## ข้อสรุปและข้อเสนอแนะ

สรุป

ผลจากการทำการพัฒนา CFDTool จนกระทั่งสามารถใช้งานแล้ว CFDTool ที่พัฒนาขึ้นสามารถ ทำงานได้ดังนี้

1. สามารถเปลี่ยนแฟ้มข้อมูลที่อยู่ในระบบงานเดิมเป็นโมเดลฐานข้อมูลแบบสัมพันธ์ในระบบงาน ใหม่ได้โดยผู้ใช้ต้องมีการระบุข้อมูลในขั้นตอนต่าง ๆ ให้ถูกต้อง

2. สามารถสร้างตารางข้อมูลบนฐานข้อมูลที่อยู่บนเครือข่าย และมีการเชื่อมต่อแบบโอดีบีซีได้ โดยการส่งภาษาเอสคิวเอลที่ได้จาก CFDTool ผ่านการเชื่อมต่อแบบ โอดีบีซี ไปสร้างตารางข้อมูล

3. สามารถสร้างฐานข้อมูลของซอฟต์แวร์ฐานข้อมูล ออราเคิล หรือ โพรเกรส บนเครื่องไมโคร คอมพิวเตอร์เครื่องเดียวกันกับ CFDTool ได้

4. สามารถสร้างสกีมา ภาษาเอสคิวแอล และ ดาต้าดิคชันนารี(Data Dictionary) เพื่อใช้เป็น เอกสารอ้างอิงของระบบงาน

นอกจากนั้น CFDTool ยังช่วยผู้ใช้ที่เขียนโปรแกรมกับซอฟต์แวร์ที่ทำงานบนเครื่องระดับไมโคร คอมพิวเตอร์ ได้แก่ ภาษาคอมพิวเตอร์ที่ใช้แฟลต'ไฟล์ (flat file) ซอฟต์แวร์ที่ใช้ซอฟต์แวร์ในตระกูล xBase (ได้แก่ ดีเบส หรือ พวกฟ้อกซ์เบส) หรือระบบการจัดการฐานข้อมูลไมโครชอฟต์แอคเชสให้ เปลี่ยนจากซอฟต์แวร์เหล่านั้นมาใช้ ระบบการจัดการฐานข้อมูลที่มีประสิทธิภาพดีกว่า ได้แก่ ระบบการจัด การฐานข้อมูลออราเคิล ระบบการจัดการฐานข้อมูลโพรเกรส ฯ ที่อยู่บนเครื่องให้บริการบนระบบเครื่อข่าย ได้!ดยง่าย

สำหรับความเร็วที่ใช้ในการเปลี่ยนแฟ้มข้อมูลของระบบงานเก่าที่มีแฟ้มข้อมูลอยู่เป็นโมเดลฐาน ข้อมูล ได้ผลการทดสอบเป็นด้งนี้ (การจับเวลาดำเนินการบนเครื่องไมโครคอมพิวเตอร์ที่ใช้ไมโครโพรเชส เซอร์ 80486 ที่ทำงานที่สัญญาณนาฬิกา 66MHz ที่มีหน่วยความจำหลัก 16 เมกะไบต์ โดยเวลาที่แสดง นี้ไม่รวมเวลาที่ใช่ในการบันทึกข้อมูล และต้องไม่มีข้อผิดพลาดเกิดขึ้นในระหว่างการทำงาน)

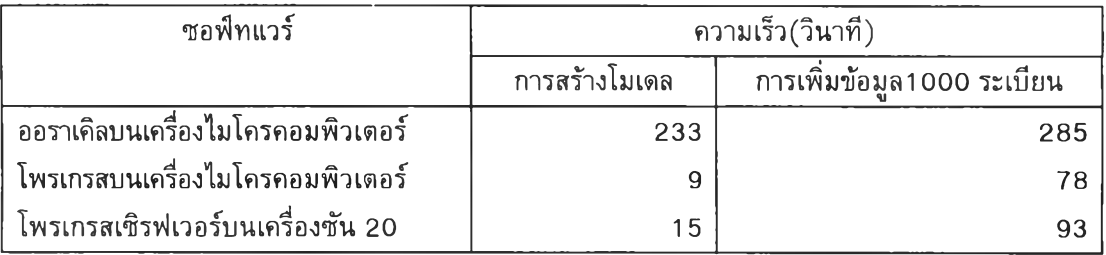

ตารางที่ 5.1 แสดงความเร็วของการทำงานของ CFDTool

ระโยชน์ที่ได้จาก CFDTool ที่พัฒนาขึ้นก็คือ

1. ผู้ใช้จะได้เอกสารประกอบระบบงานเพิ่ม ซึ่งได้แก่ ดาด้าดิคชันนารีที่ประกอบด้วยเขตข้อมูล ความหมาย ชนิด และขนาด

2. CFDTool เป็นเครื่องมือที่มีการสนับสนุนการตั้งชื่อของเขตข้อมูลในระบบงานที่ดี มืกฏและ แบบแผน

3. เมื่อใช้ CFDTool ผู้ใข้สามารถทำการตรวจสอบและปรับแต่งโมเดลฐานข้อมูลที่สร้างขึ้นมา ก่อนจะนำไปใช้สร้างตารางข้อมูลในฐานข้อมูล

4. สำหรับฐานข้อมูลที่สามารถใช้ภาษาเอสคืวแอลแล้ว ผู้ใข้สามารถนำเอสคิวแอลที่ได้สร้างจาก CFDTool ออกมาเป็นแฟ้มข้อมูลไปใช้งานได้

5. สามารถนำไปใช้ในการนำข้อมูลที่ได้จากการปฏินัติงานในระบบงานเดิมที่อาจจะอยู่ในเครื่อง ไมโครคอมพิวเตอร์, เครื่องมินิคอมพิวเตอร์ หรือ เครื่องในระดับเมนเฟรม มาปรับให้เป็นดาด้าเบสเพิ่อจัด ทำสารสนเทศสำหรับผู้บริหารระดับกลางและผู้บริหารระดับสูงได้

ธ. นำไปสู่การจัดลักษณะข้อมูลสรุปในรูปแบบข้อความที่เป็นดาด้าเบส ซึ่งจะง่ายในการนำข้อมูล ที่เป็นรูปภาพ หรือ เสียงในการใช้งานมัลติมิเดียมาใข้งาน

7. โมเดลฐานข้อมูลที่สร้างขึ้นสามารถนำไปใช้ในการจัดทำ เอ็มไอเอส (MIS : Management information system) และหรือ อีไอเอส ( EIS : Executive information system ) สำหรับผู้บริหารได้

8. CFDTool ที่พัฒนาขึ้นจะเป็นตัวกลางที่ใข้เปลี่ยนข้อมูลที่มาจากระบบงานที่มืการใช้ซอฟต์แวร์ แบบหลากหลายในหน่วยงานให้สามารถนำข้อมูลที่ใช้ในซอฟ้ฑแวร์เหล่านั้นมาสร้างเป็นฐานข้อมูลได้โดย ง่าย

9. CFDTool ใช้เป็นแนวทางแนะนำการสร้างโมเดลฐานข้อมูลแบบสัมพันธ์ สำหรับผู้เรียนวิชาฐาน ข้อมูล

## ข้อเสนอแนะ

1. เนื่องจาก CFDTool ที่พัฒนาขึ้นอยู่ภายใต้ระบบปฏิป้ตการวินโดร์รุ่น 3.1 และ 3.11 และได้ ทดลองสร้างฐานข้อมูลของระบบการจัดการฐานข้อมูล ออราเคืลแบบบุคคล รุ่น 7.1 (รุ่นทดลอง 90 วัน) และ ระบบการจัดการฐานข้อมูล โพรเกรส รุ่น 7.3 ตังนั้น หากมืผู้สนใจต้องการนำ CFDTool ไปใช้ใน ระบบปฏิบัติการที่ใหม่กว่า หรือหากว่ามืผู้ใช้ต้องการที่จะใช้งานกับระบบการจัดการฐานข้อมูลอื่นให้ทำการ แก่ไขโปรแกรม(ดูภาคผนวก ข) เพื่อให้ CFDTool สร้างภาษาเอสคิวแอลให้ตรงกับระบบการจัดการฐาน ข้อมูลนั้นมากยิ่งขึ้นแล้วให้ทำการแปลโปรแกรมใหม่ สำหรับตัวโปรแกรมที่เป็นภาษาวิลชวลเบสิคของ CFDTool นั่นผู้สนใจสามารถติดต่อกับผู้เขียนโดยตรงจาก ที่อยู่ไปรษณีย์อิเล็คทรอนิคของผู้เขียนที่ wasun@bua1 .bu.rit.ac.th

2. หากผู้ใช้ CFDTool ต้องการใช้ระบบการจัดการฐานข้อมูลออราเคืลแบบบุคคลที่อยู่บนเครื่อง ไมโครคอมพิวเตอร์ ผู้ใช้ต้องมิเครื่องไมโครคอมพิวเตอร์ที่มืคุณสมบัติสูงไปจากคุณสมบัติที่ได้กำหนด สำหรับการทำงานของ CFDTool เพื่อให้เครื่องนั้นมิความสามารถในการใช้งานระบบการจัดการฐานข้อมูล ออราเคิลแบบบุคคล (personal oracle) บน1ครื่องไมโครคอมพิวเตอ'!ได้ โดยเครื่องดังกล่าวต้องมีคุณ สมบัติอย่างตํ่าคือ

2.1 เป็นเครื่องไมโครคอมพิวเตอร์ ที่ใช้ใมโครโพรเซสเชอร์ ไม่ตํ่ากว่ารุ่น 80486 ที่ ทำงานที่สัญญาณนาฬิกาไม่ต่ำกว่า 33 MHz(แนะนำให้ใช้ที่สัญญาณนาฬิกา ไม่ต่ำกว่า 66 MHz)

2.2 เป็นเครืองที่มีหน่วยความจำหลักไม่ตํ่ากว่า 16 เมกะไบต์

2.3 มีระบบปฏิบัติการวินโดว์ หรือ ระบบปฏิบัติการวินโดว์เก้าห้า ขึ้นอยู่กับผู้ใช้ต้องการ ใช้ซอฟท์แวร์ออราเคิลบนระบบปฏิบัติการอะไร

2.4 มีโปรแกรมระบบการจัดการฐานข้อมูลออราเคิลบนระบบปฏิบ้ตการวินโดว์ หรือ วินโดว์เก้าห้าตามที่ผูใช้ต้องการ

2.5 มีโปรแกรม เอสคิวแอลดีบีเอ (SQL\*DBA) สำหรับระบบการจัดการฐานข้อมูลของ ออราเคิลแบบบุคคลที่ผู้ใช้มีอยู่

3. หากผู่ใช้ CFDTool ต้องการใช้ระบบการจัดการฐานข้อมูลโพรเกรสที่อยู่บนเครื่องไมโคร คอมพิวเตอร์ ผูใช้ต้องมีเครื่องไมโครคอมพิวเตอร์ ที่มีคุณสมบัติอย่างตํ่าที่สามารถใช้งานระบบการจัดการ โพรเกรสเพิ่มเติมจากเดิม โดย เครื่องไมโครคอมพิวเตอร์ต้องมีคุณสมปติอย่างตํ่า คือ

3.1 เป็นเครื่องไมโครคอมพิวเตอร์ที่ใช้ ไมโครโพรเชสเชอร์ ไม่ตํ่ากว่ารุ่น 80386 ที่ ทำงานที่สัญญาณนาฬิกาไม่ตํ่ากว่า 33 เมกะเฮ'รืต์

3.2 เป็นเครื่องที่มีหน่วยความจำหลักไม่ตํ่ากว่า 8 เมกะไบต์

3.3 มีระบบปฏิบัติการวินโดว์ หรือ ระบบปฏิปติการวินโดว์เก้าห้า ขึ้นอยู่ก้บผู่ใช้ต้องการ ใช้ระบบการจัดการฐานข้อมูลโพรเกรสบนระบบปฏิบัติการอะไร

3.4 มีระบบการจัดการฐานข้อมูลโพรเกรสบนระบบปฏิบัติการวินโดว์ หรือ วินโดว์เก้า ห้า ตามที่ผู้ใช้ต้องการ

4. ในกรณีผูใช้ต้องการใช้ ดาต้าเบสเซิร์ฟเวอร์ (Database Server) จำเป็นต้องมีคุณสมบัติดังนี้ 4.1 ดาต้าเบสเซิร์ฟเวอร์ ต้องมีคุณลักษณะดังนี้

4.1.1 ต้องเป็นดาต้าเบสเซิร์ฟเวอร์ที่อยู่บนระบบเครือข่าย ที่สามารถใช้งานตัว เชื่อมประสานแบบ โอดีบีซี ได้

4.1.2 ต้องเป็นดาต้าเบสเซิร์ฟเวอร์ที่สามารถมีดัวเชื่อมประสานแบบ โอติบีซิ

4.1.3 ต้องเป็นดาต้าเบสเซิร์ฟเวอร์ที่มีการใช้ภาษาเอสคิวแอลแบบมาตราฐาน

4.2 เครื่องใช้บริการ ดาต้าเบสเซิร์ฟเวอร์ ต้องมีคุณลักษณะดังนี้

4.2.1 ต้องเป็นเครื่องที่ตั้งอยู่บนเครือข่าย โดยที่สามารถเชื่อมต่อกับดาต้าเบส

เซิร์ฟเวอร์ใต้

4.2.2 ต้องมีโปรแกรมตัวเชื่อมประสานแบบ โอดีบีชี กับดาต้าเบสเซิร์ฟเวอร์ บนเครื่องไมโครคอมพิวเตอร์

4.2.3 ต้องเป็นเครื่องที่สามารถใช้งานโปรแกรม CFDTool ได้

5. ผูใช้ CFDTool ควรต้องมีความรู้เรื่อง

5.1 ระบบงานเติม ผูใช้ต้องมีความเข้าใจระบบงานเติมเป็นอย่างติ เพื่อที่จะสามารถ กำหนดข้อมูลต่าง ๆได้อย่างถูกต้อง และสามารถปรับปรุงโมเดลให้ดี และเหมาะสมกับการทำงาน

5.2 เอ็นติตี้รืเลชิ้น เพื่อสามารถกำหนดความสัมพันธ์ และหรือเพื่อการตรวจสอบตาราง ที่ถูกสร้างจาก CFDTool ว่ามีความถูกต้องสมบูรณ์ตามความต้องการหรือไม่

5.3 ระบบการจัดการฐานข้อมูล โดยผูใช้ควรมีความรู้เกี่ยวกับภาษาเอสคิวแอลที่ใช้ใน ระบบการจัดการฐานข้อมูลว่า

5.3.1 การกำหนดคีย์หลักของคำสั่งภาษาเอสคิวแอลในระบบการจัดการฐาน ข้อมูลที่ใช้ ว่าใช้อะไรเป็นคำสำคัญ เช่น ในระบบการจัดการฐานข้อมูลออราเคิลใช้คำว่า PRIMARY KEY แต่ในระบบการจัดการฐานข้อมูลโพรเกรส ใช้คำว่า UNIQUE เป็นต้น

5.3.1 การกำหนดคีย์อ้างอิงของคำสั่งภาษาเอสคิวแอลในระบบการจัดการ ฐานข้อมูลที่ใช้ ว่าสามารถกำหนดคีย์อ้างอิงไต้หรือไม่ ถ้าสามารถกำหนดไต้ กำหนดไต้อย่างไร เช่น ใน ระบบการจัดการฐานข้อมูลออราเคิล ใช้คำว่า FOREIGN ในรูปแบบ FOREIGN (<column-list>) เพื่อ กำหนดว่าเขตข้อมูลใดทำหน้าที่เป็นคีย์อ้างอิงของตารางข้อมูลที่กำลังพิจารณาบ้าง และใช้คำว่า REFERENCE ในรูปแบบ REFERENCE table-name(<column-list>) เพื่อกำหนดให้ทราบว่าเป็นคีย์อ้าง อิงกับเขตข้อมูลใดในตารางข้อมูลใด แต่ระบบการจัดการฐานข้อมูลโพรเกรสไม่สามารถที่จะกำหนด คีย์ อ้างอิงไต้ เป็นต้น

5.4 กรณีผู้!ช้ต้องการเปลี่ยนแปลงแกํไข CFDTool ให้สามารถใช้งานไต้กับระบบการจัด การฐานข้อมูลที่ผู้ใช้มีอยู่ ผูใช้ต้องมีความรู้ในเรื่องต่อไปนี้เพิ่มเติม

5.4.1 การเขียนโปรแกรมวิลชวลเบสิค

5.4.2 การทำงานของระบบการจัดการฐานข้อมูลที่ผูใช้ต้องการสร้างเพิ่มเติม

โดยผู้ใช้ต้อง

5.4.2.1 สามารถสร้างฐานข้อมูลใหม่โดยใช้ภาษาดังกล่าวเป็น

5.4.2.2 สามารถสร้างตารางข้อมูลบนฐานข้อมูลดังกล่าวไต้

สำหรับแนวทางในการเก็บรวบรวมข้อมูลและสร้างตารางข้อมูล พร้อมตัวอย่างเพื่อน้ามาใช้งานใน CFDTool ไต้แสดงไร้ในภาคผนวก ค

ธ. สำหรับผู้สนใจทำงานวิจัยต่อจากงานวิจัยชิ้นนี้ผู้วิจัยมีข้อเสนอแนะในการทำวิจัยต่อไปดังนี้ 6.1 หาวิธีการกำหนด bussiness rule ลงไปในโมเดลข้อมูลที่สร้างชิ้น เพื่อทำให้[มเดลที่ สร้างชิ้นมีความสมบูรณ์สามารถนำไปใช่ในการทำงานไต้อย่างดียิ่งชิ้น

ธ.2 หาวิธีการเพิ่มระดับของการนอร์มอลไลซ์จาก สามเอ็นเอฟ เป็นระดับที่สูงกว่าเพื่อ ให้!ต้โมเดลที่มีความสมบูรณ์มากชิ้น